**Unix i Linux : przewodnik administratora systemów / Evi Nemeth, Garth Snyder, Trent R. Hein, Ben Whaley, Dan Mackin, James Garnett, Fabrizio Branca, Adrian Mouat. – Wydanie V. – Gliwice, copyright © 2018** 

Spis treści

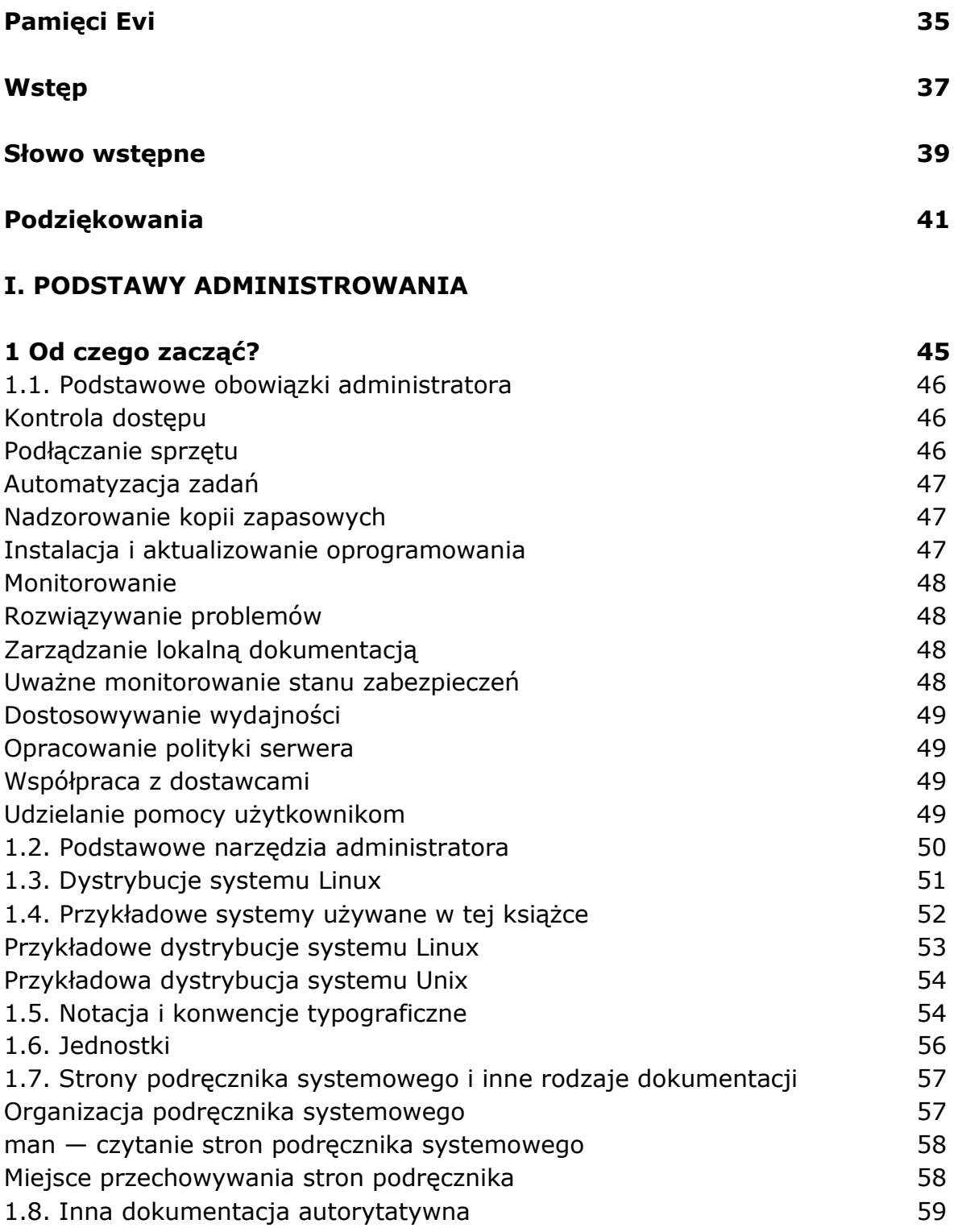

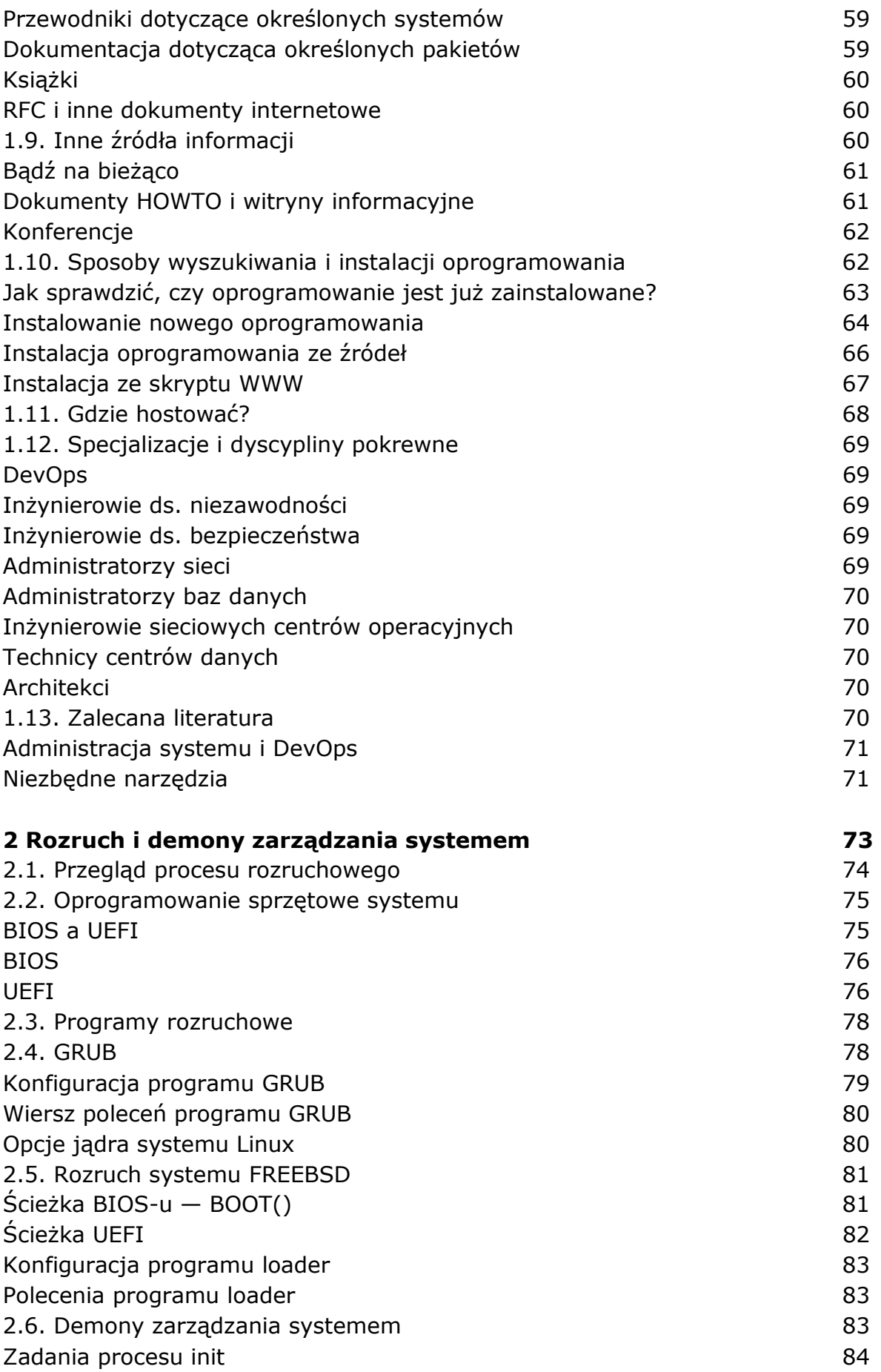

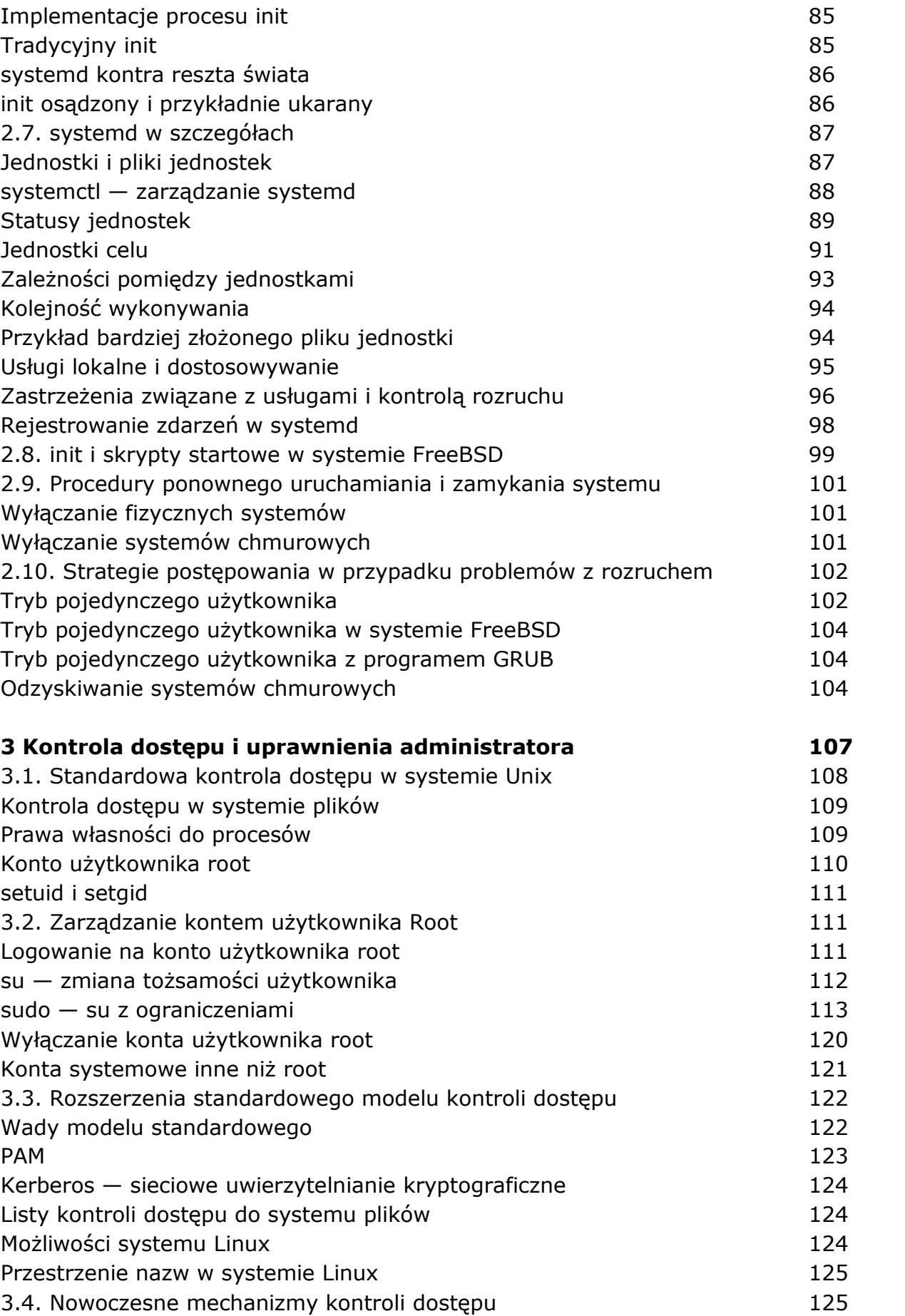

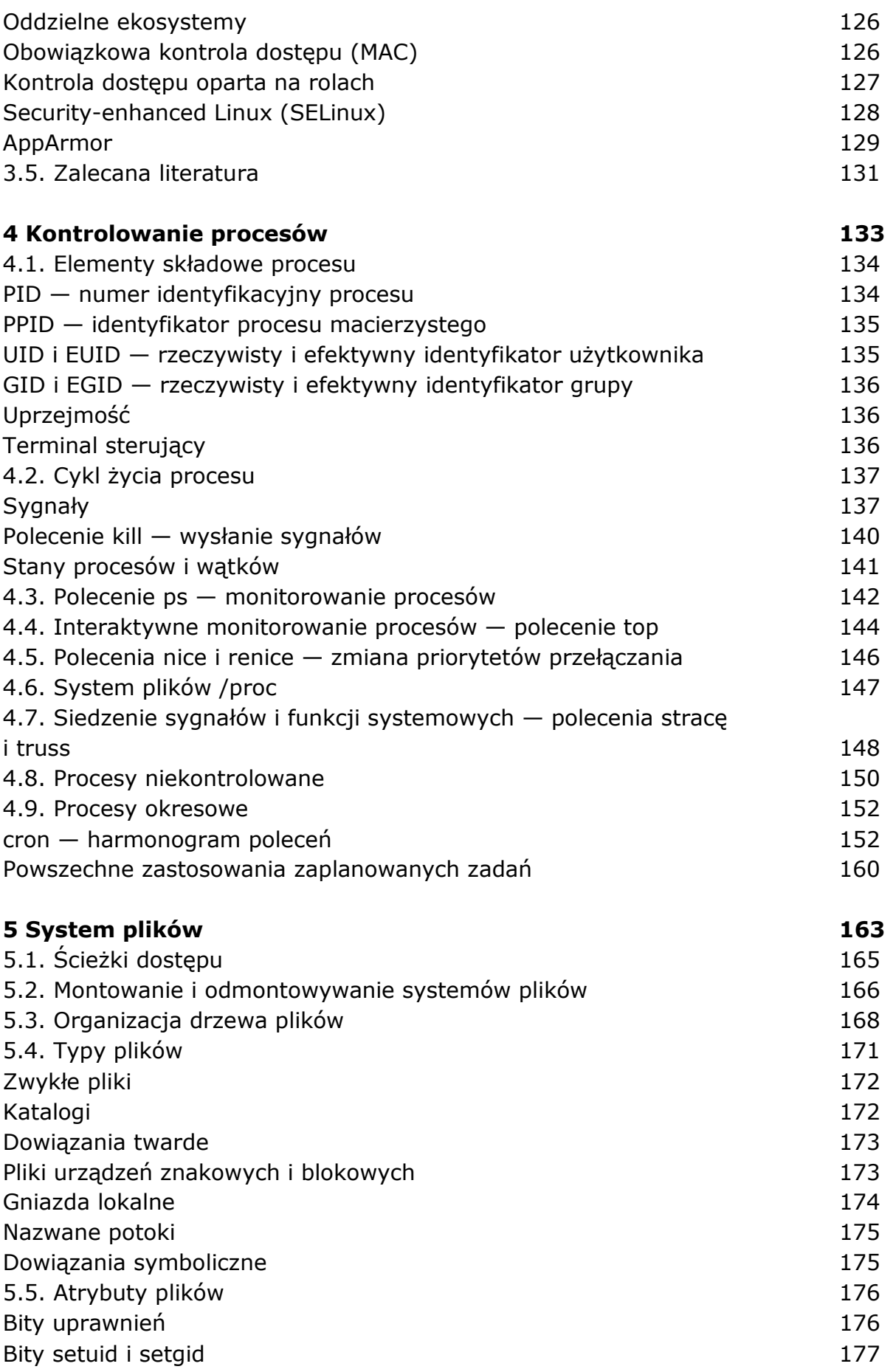

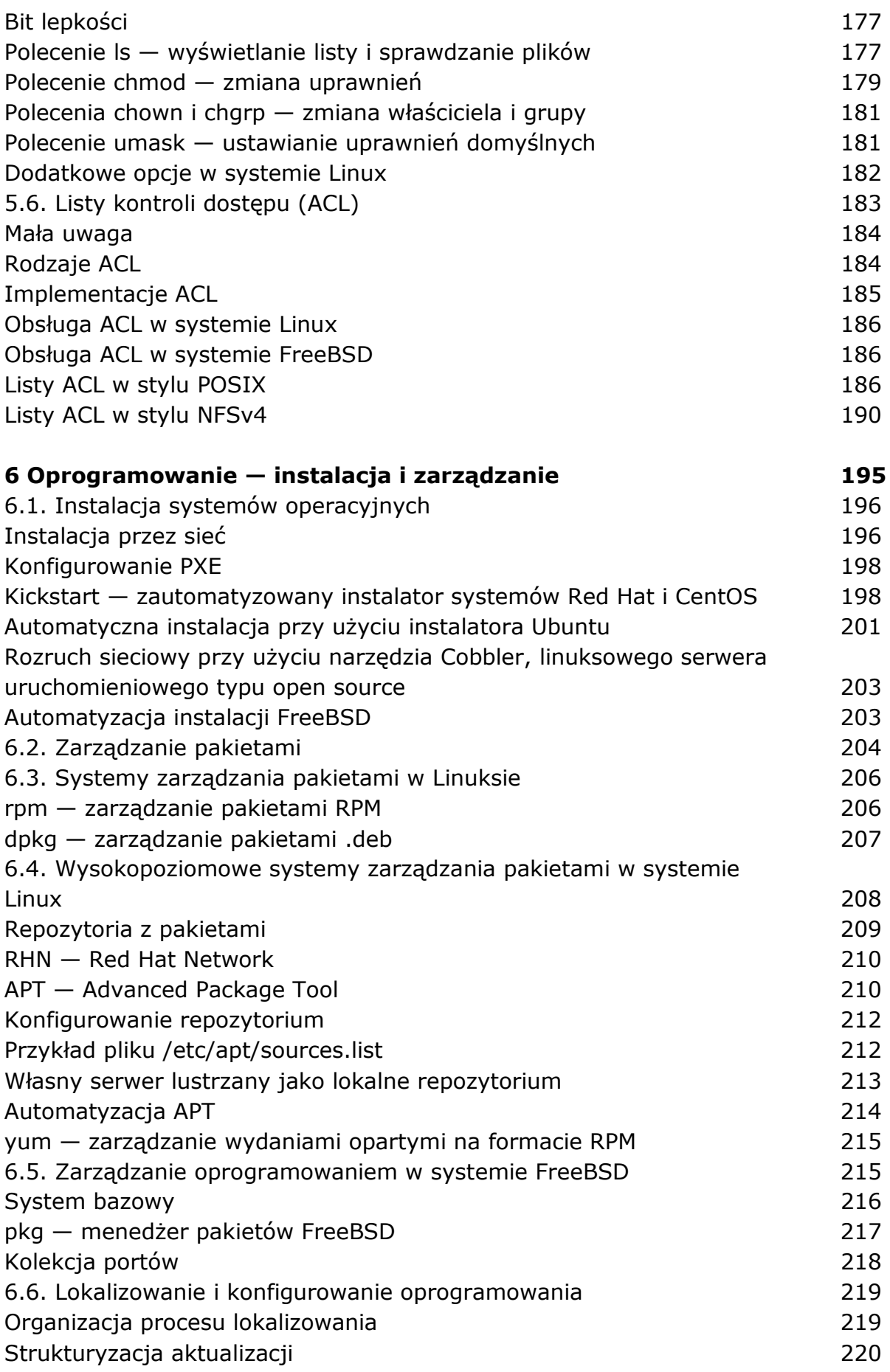

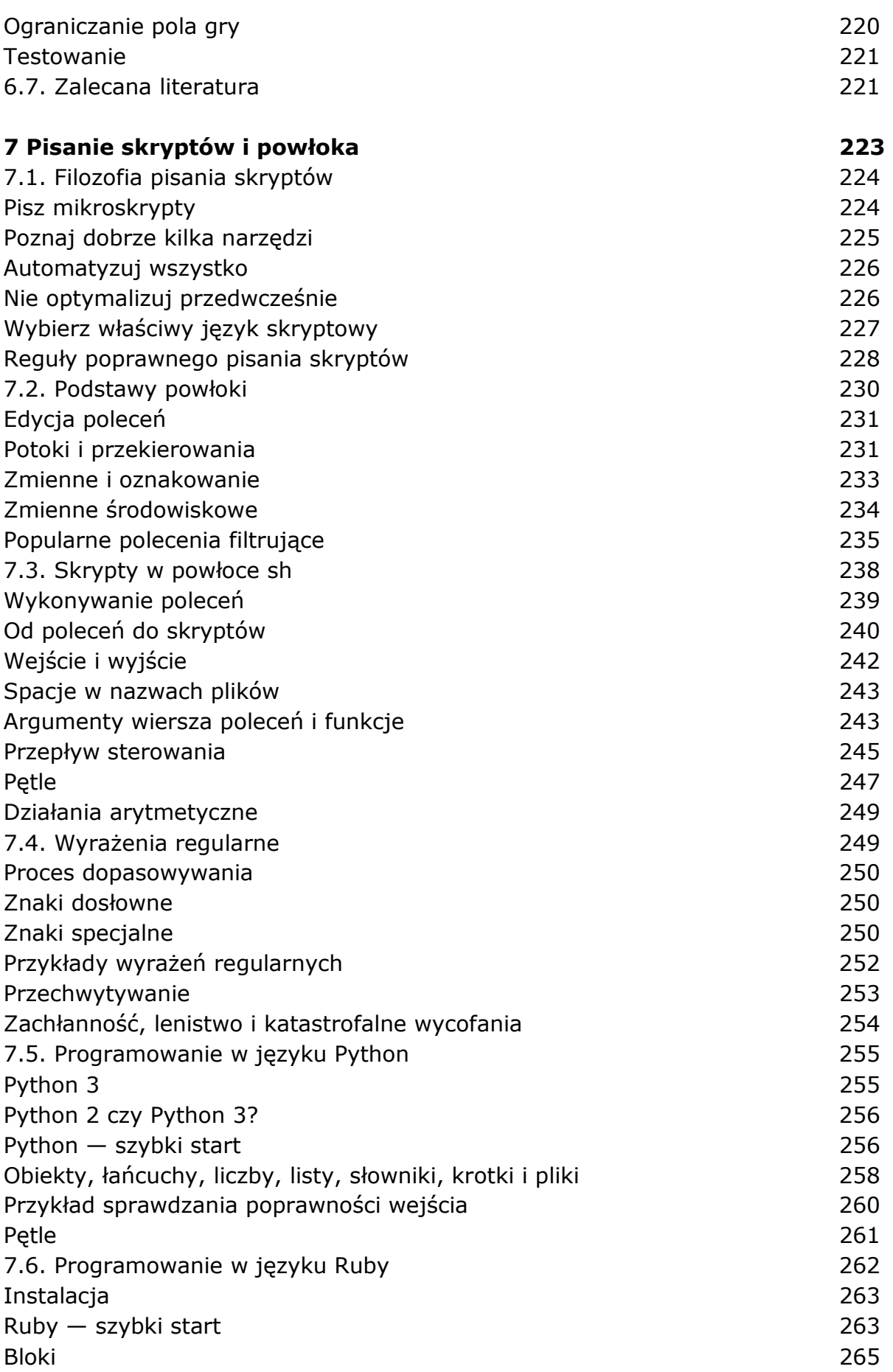

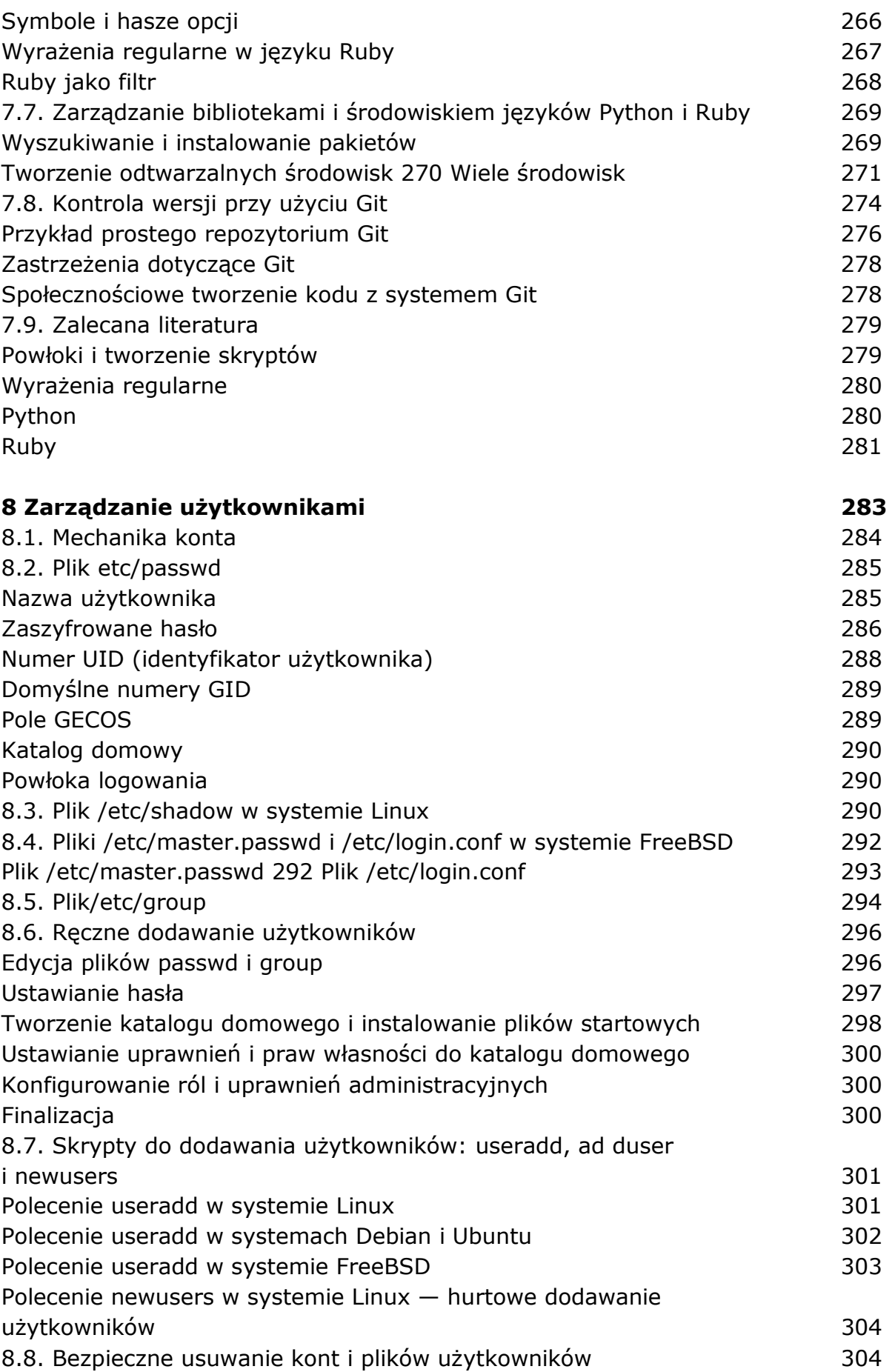

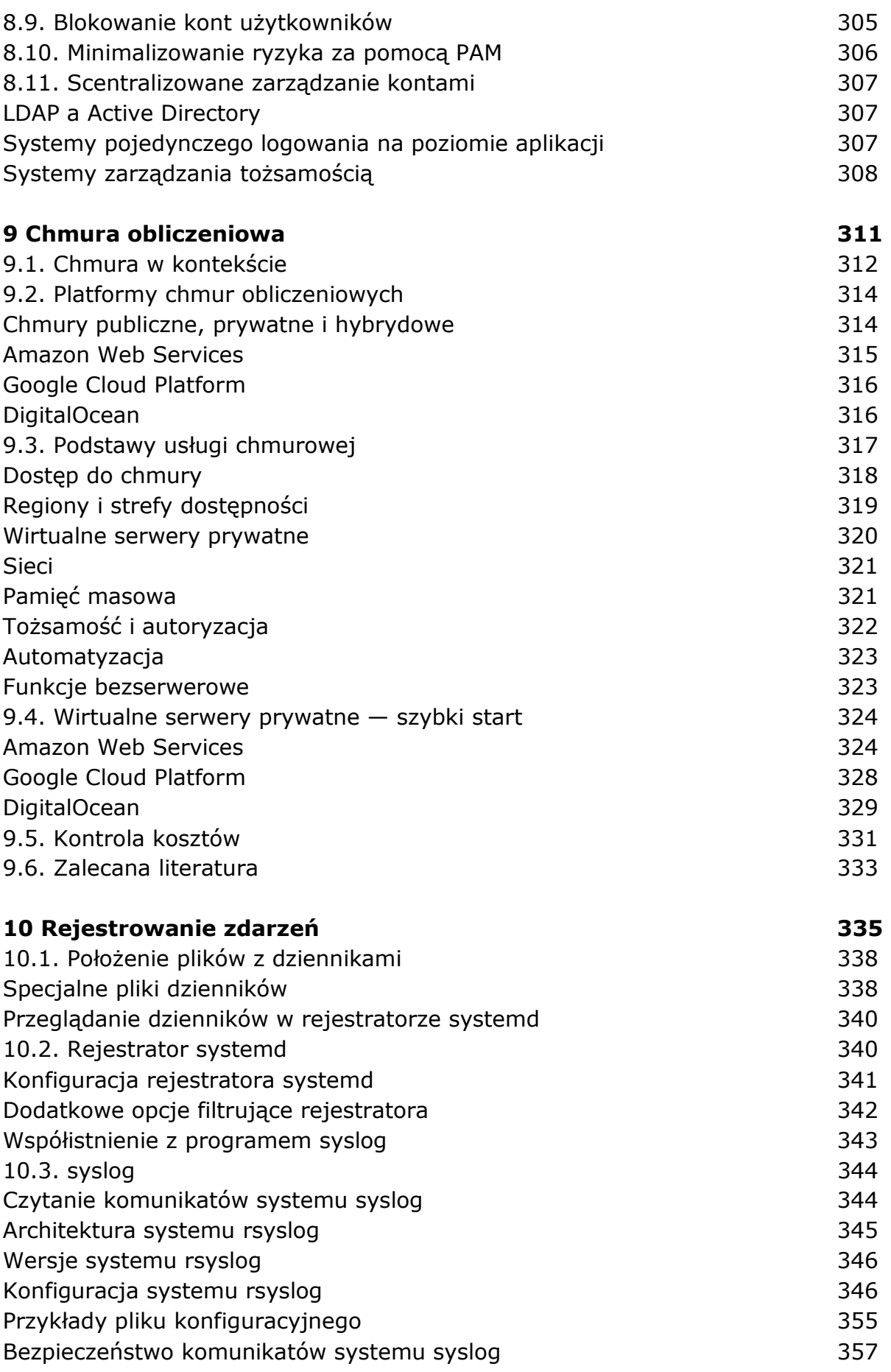

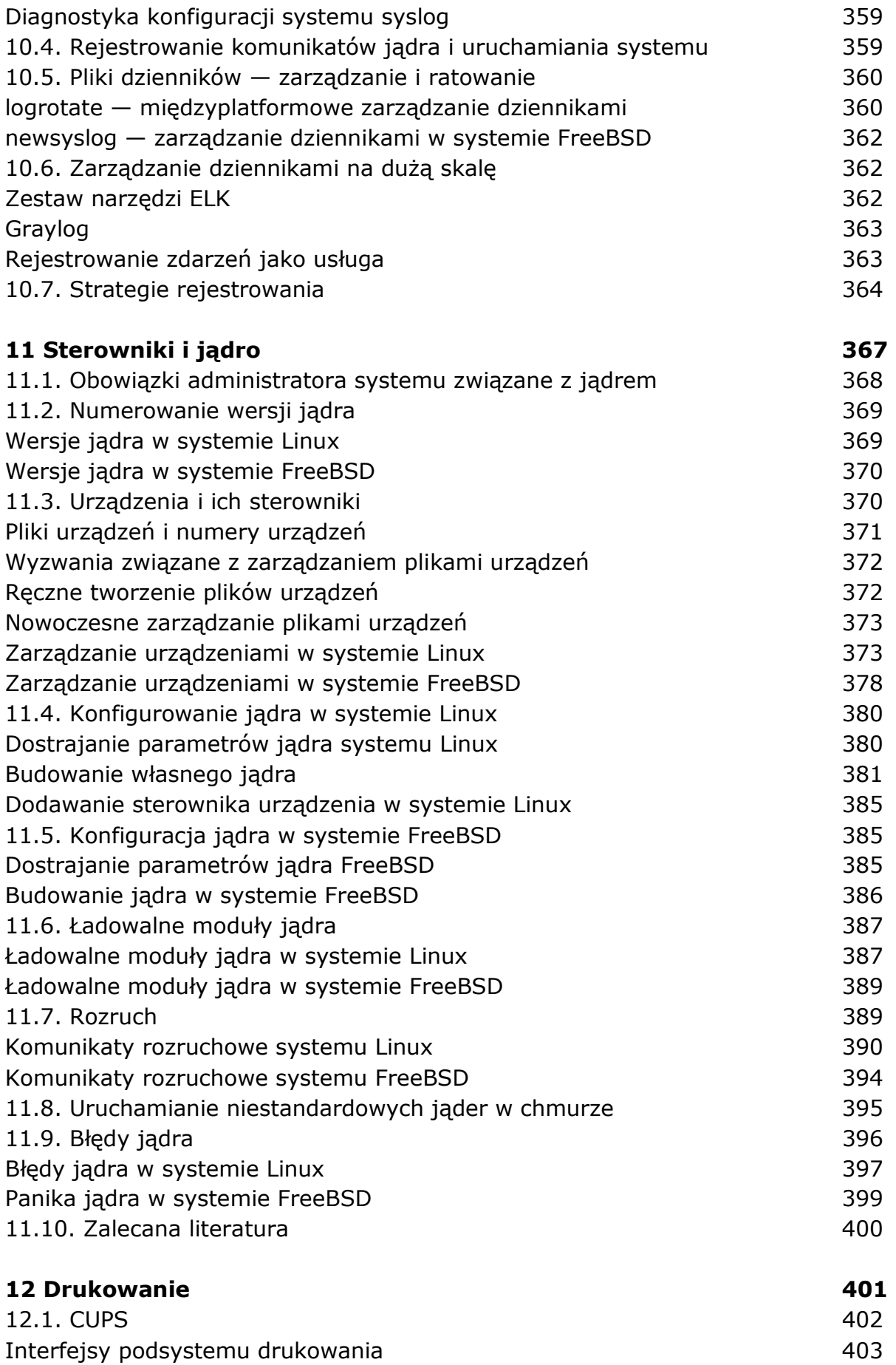

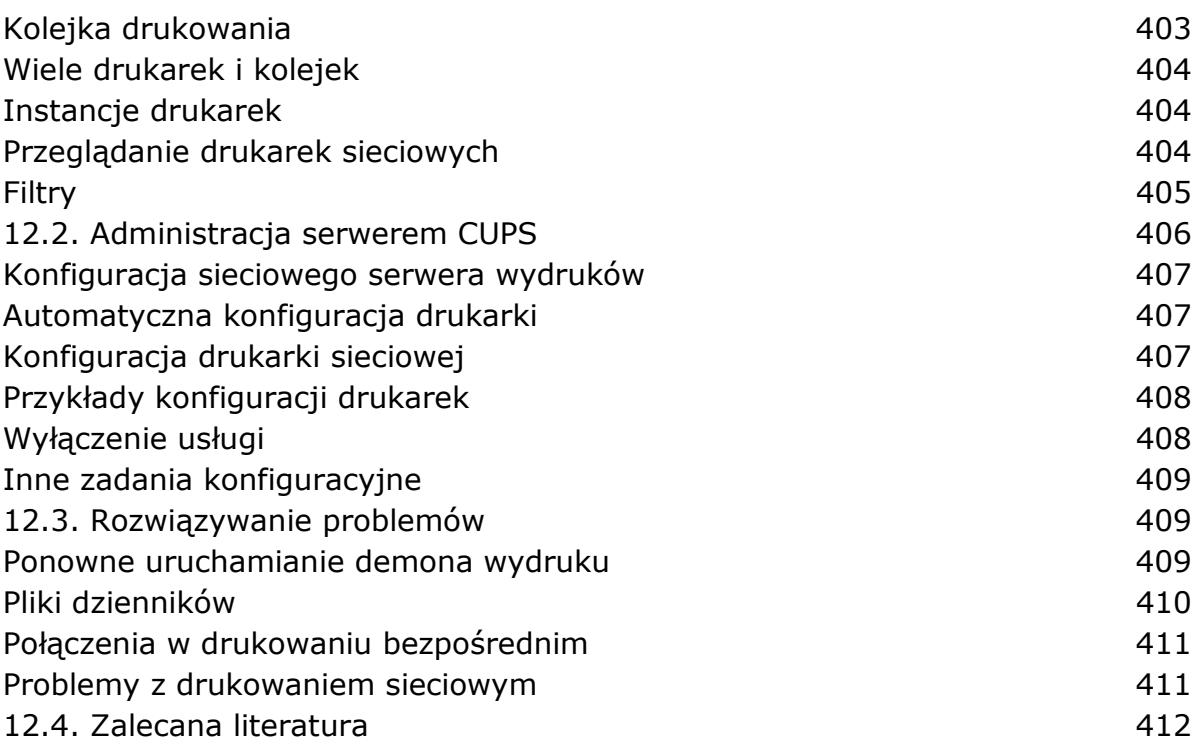

## **II. SIECI**

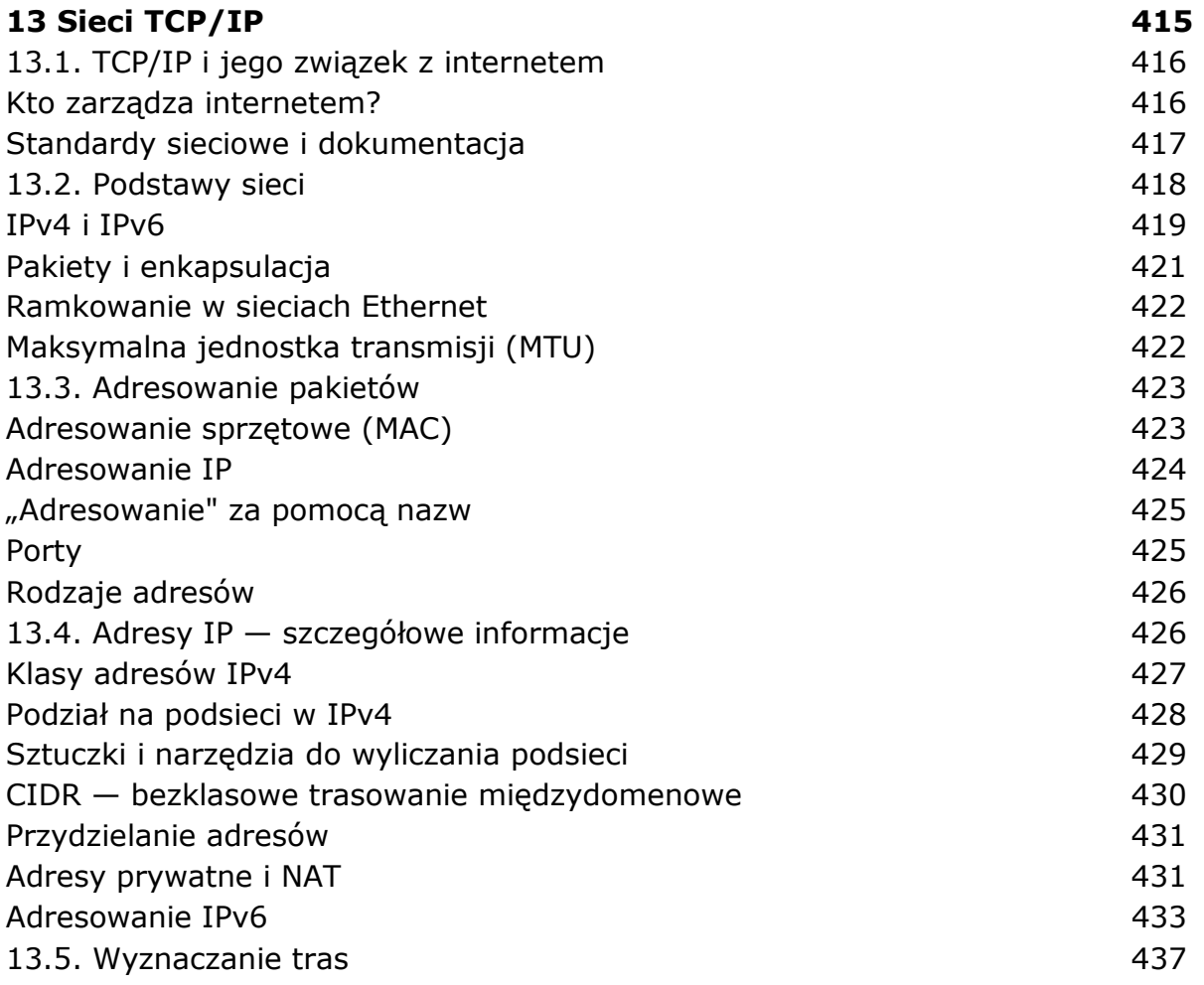

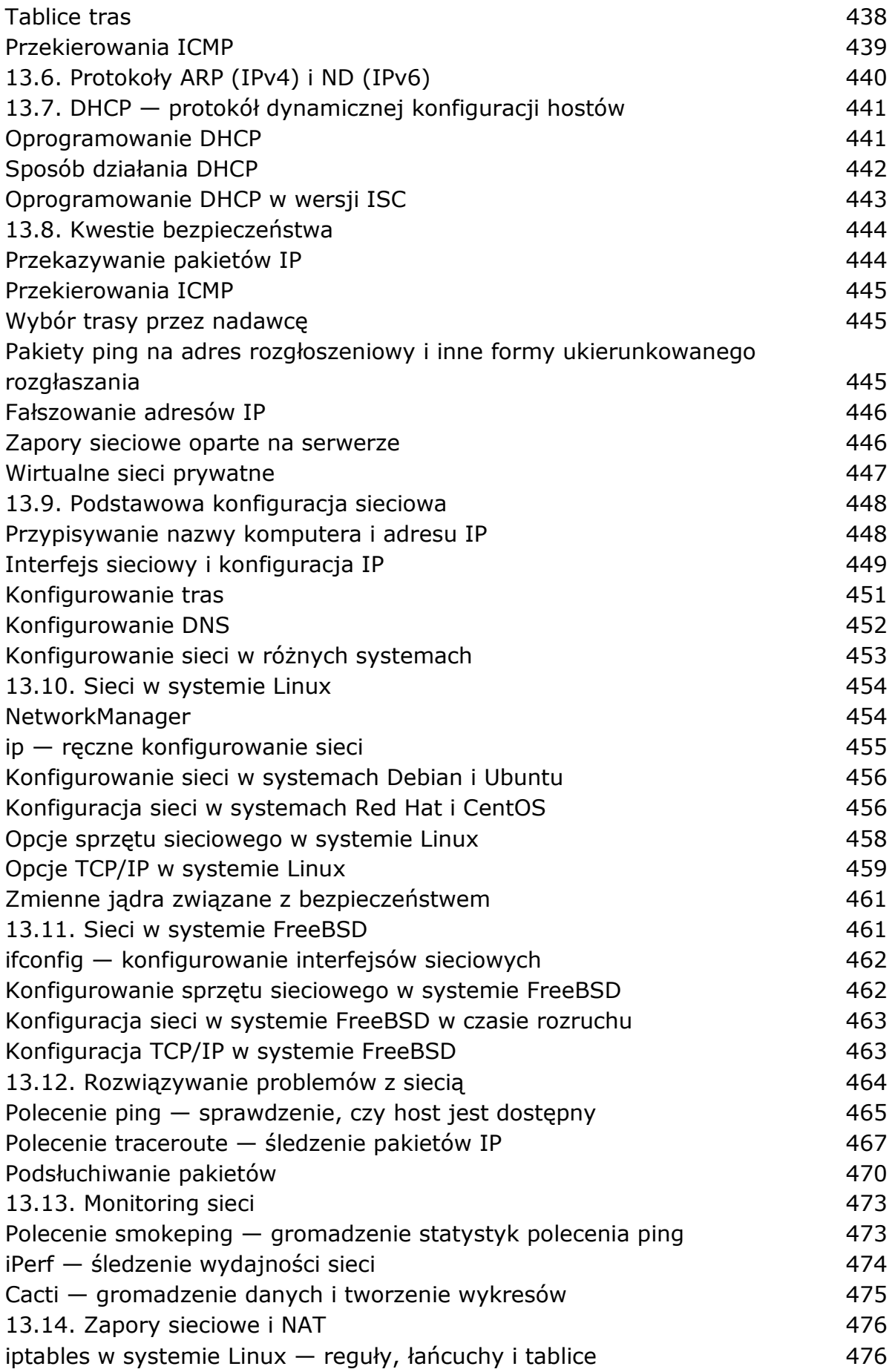

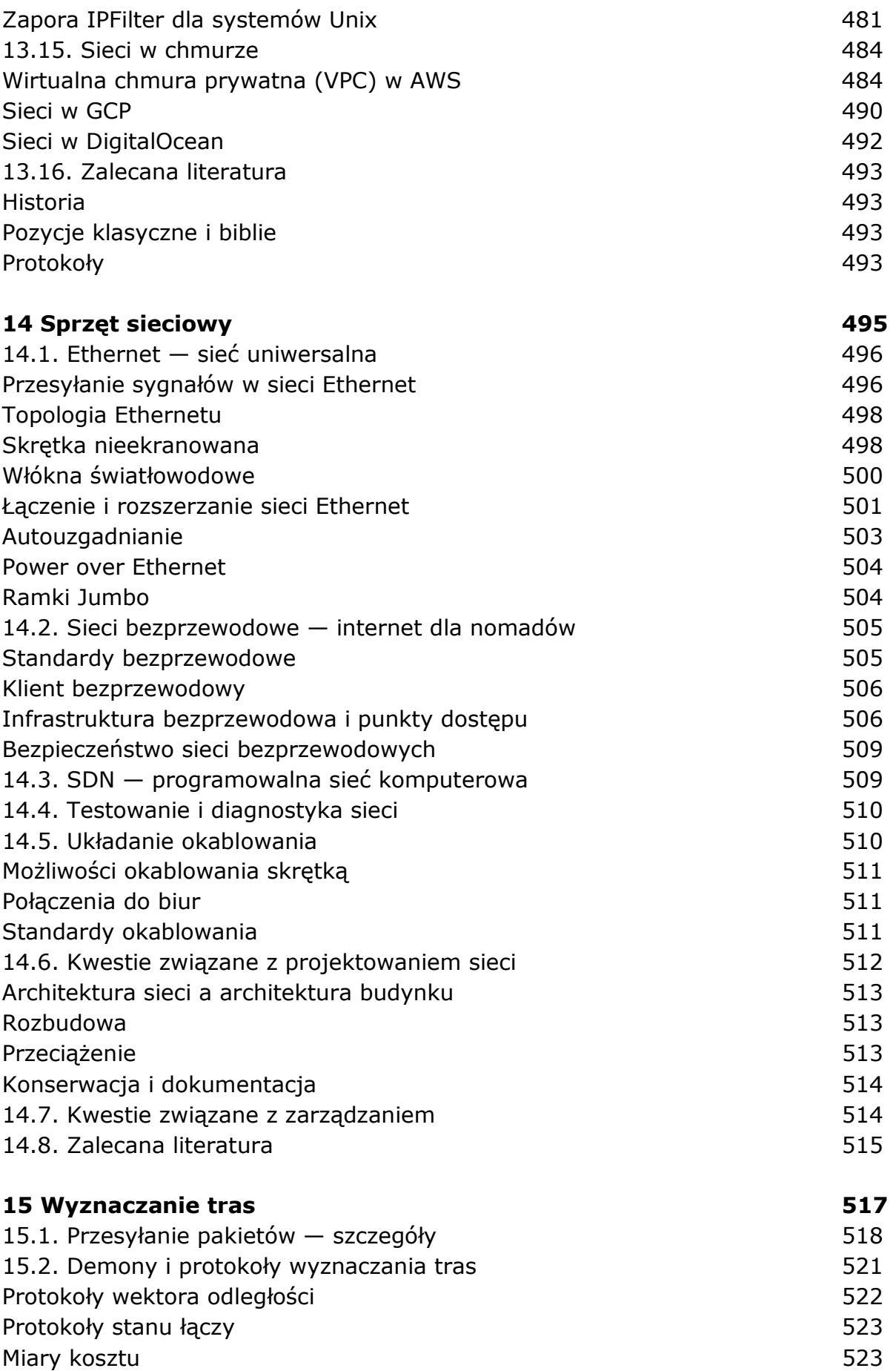

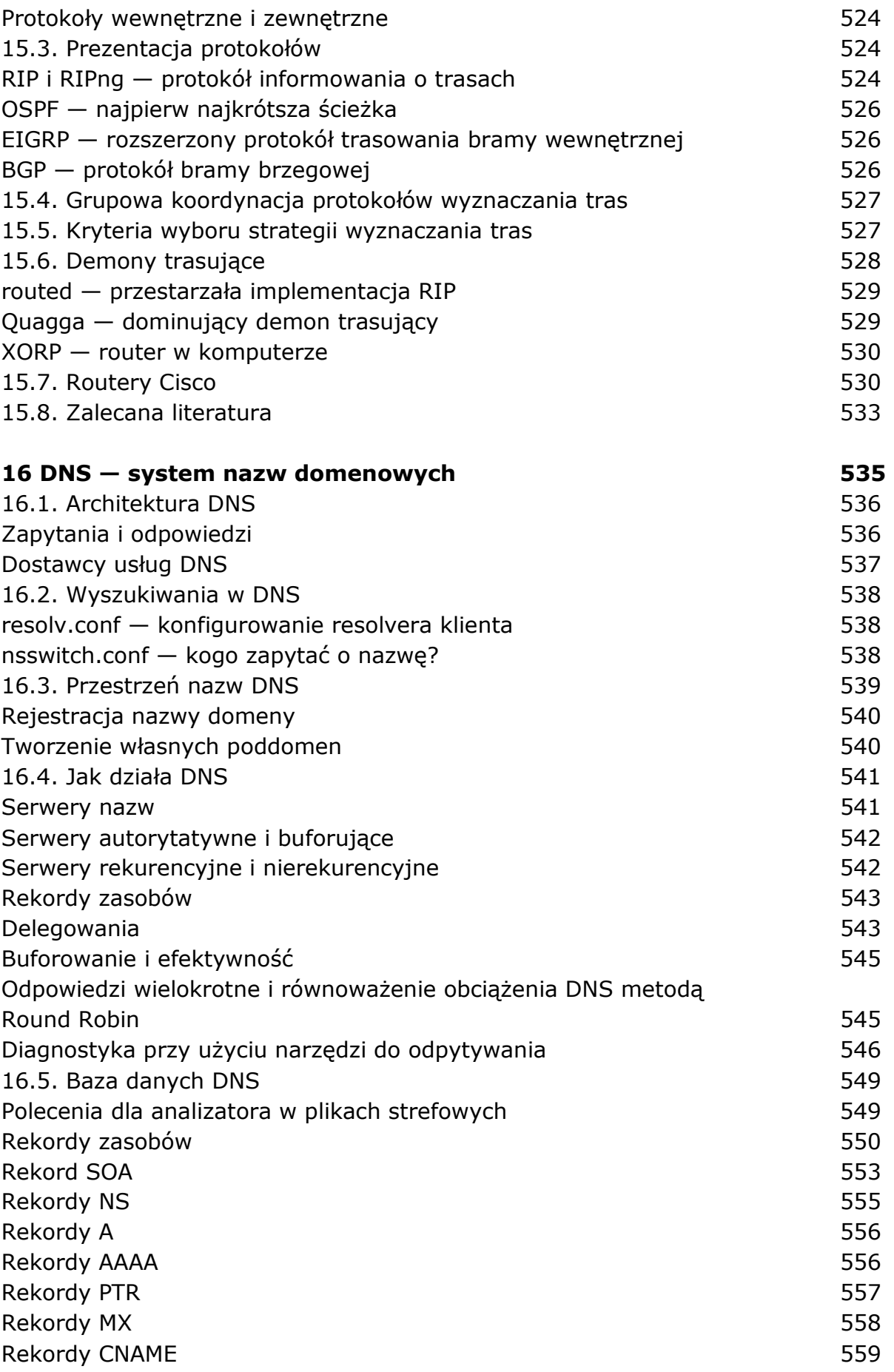

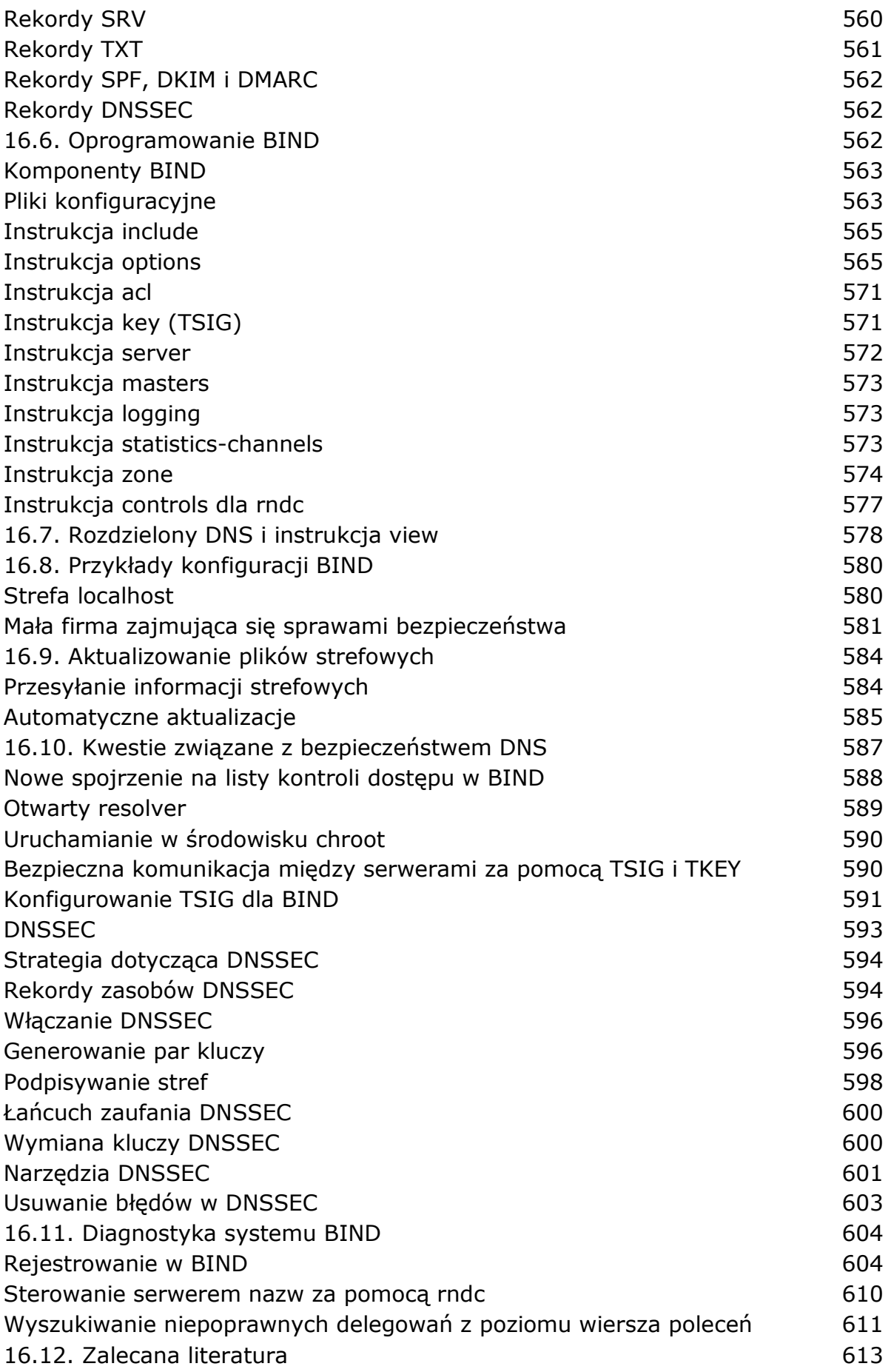

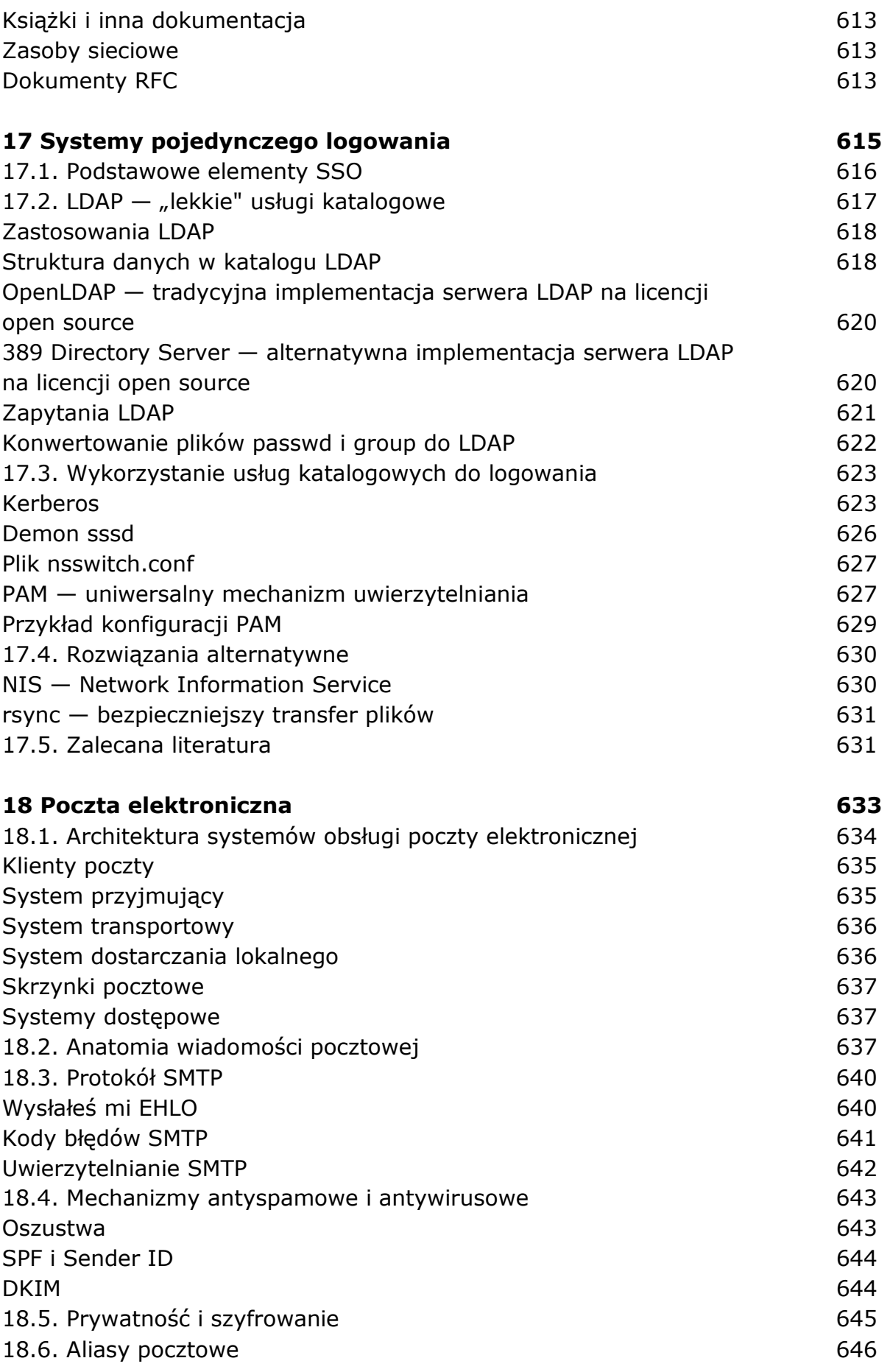

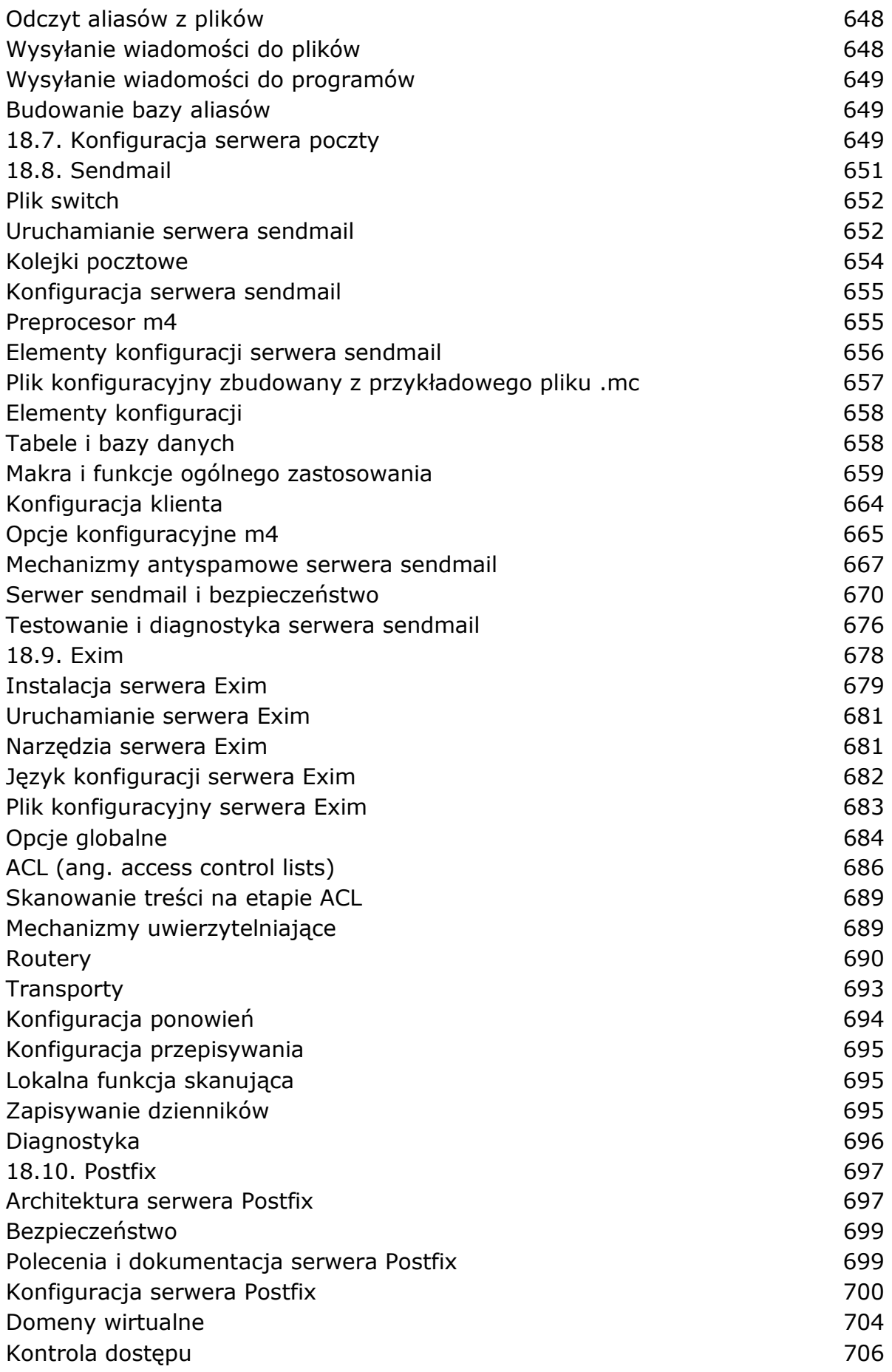

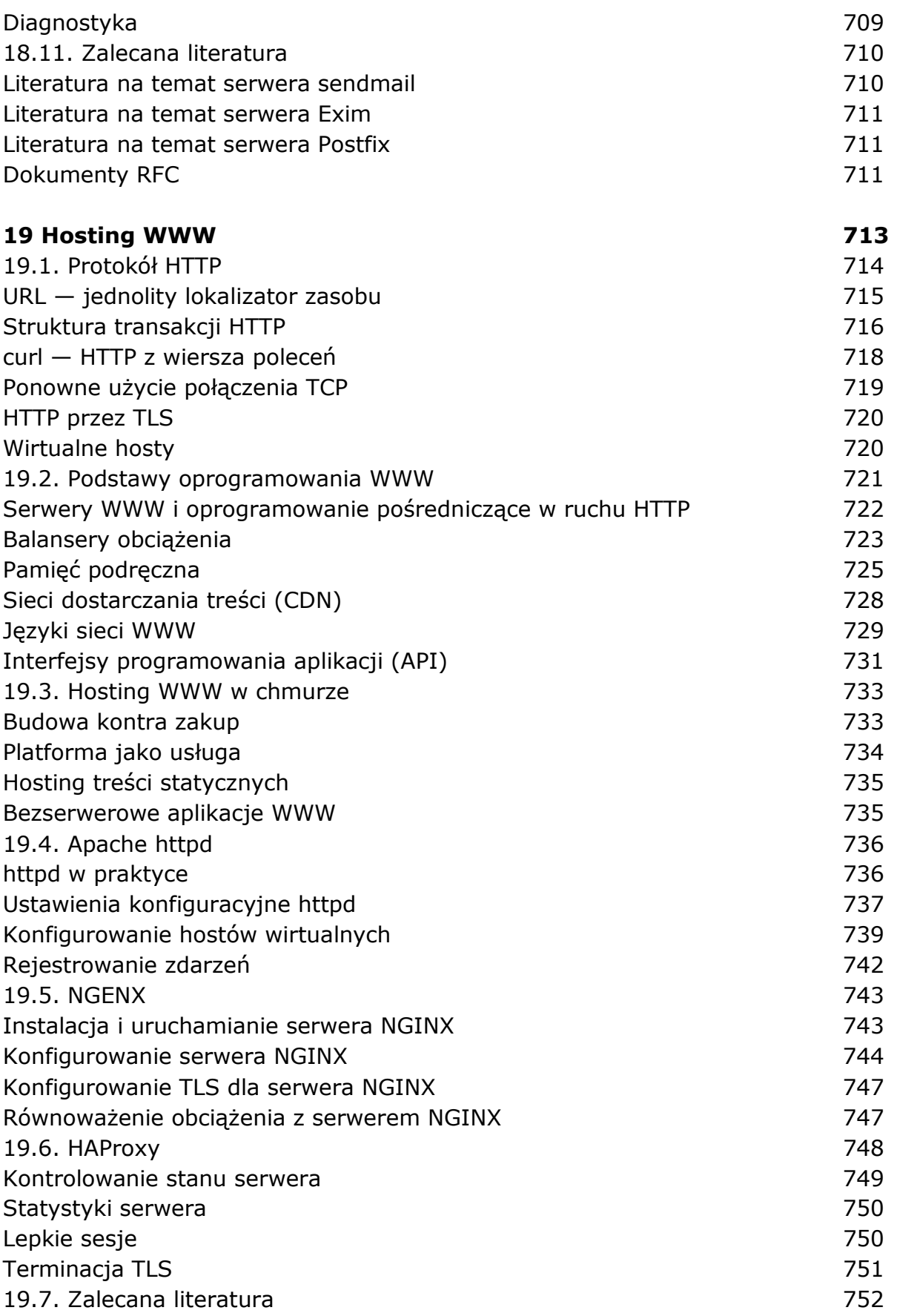

## **III. PAMIĘĆ MASOWA**

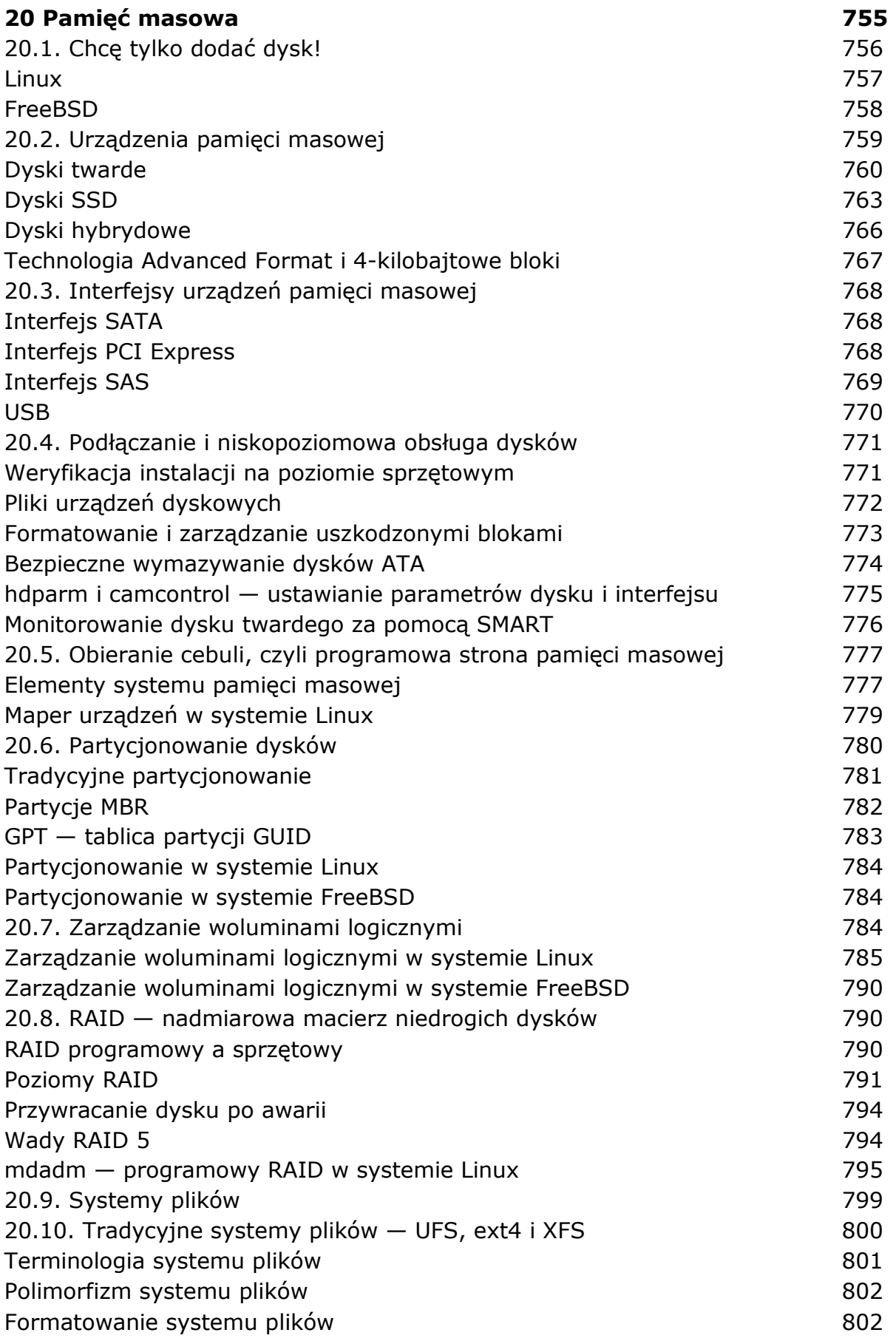

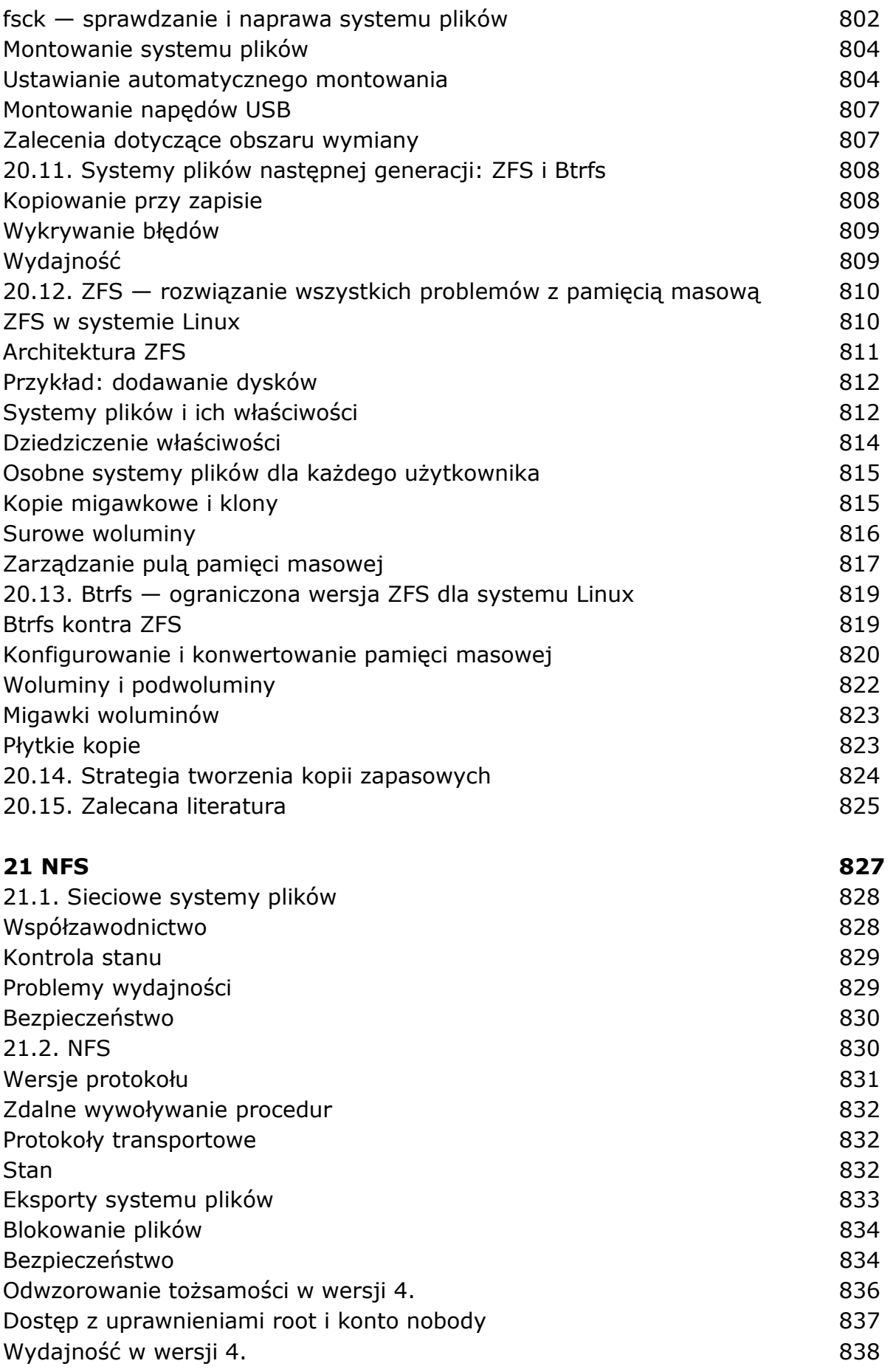

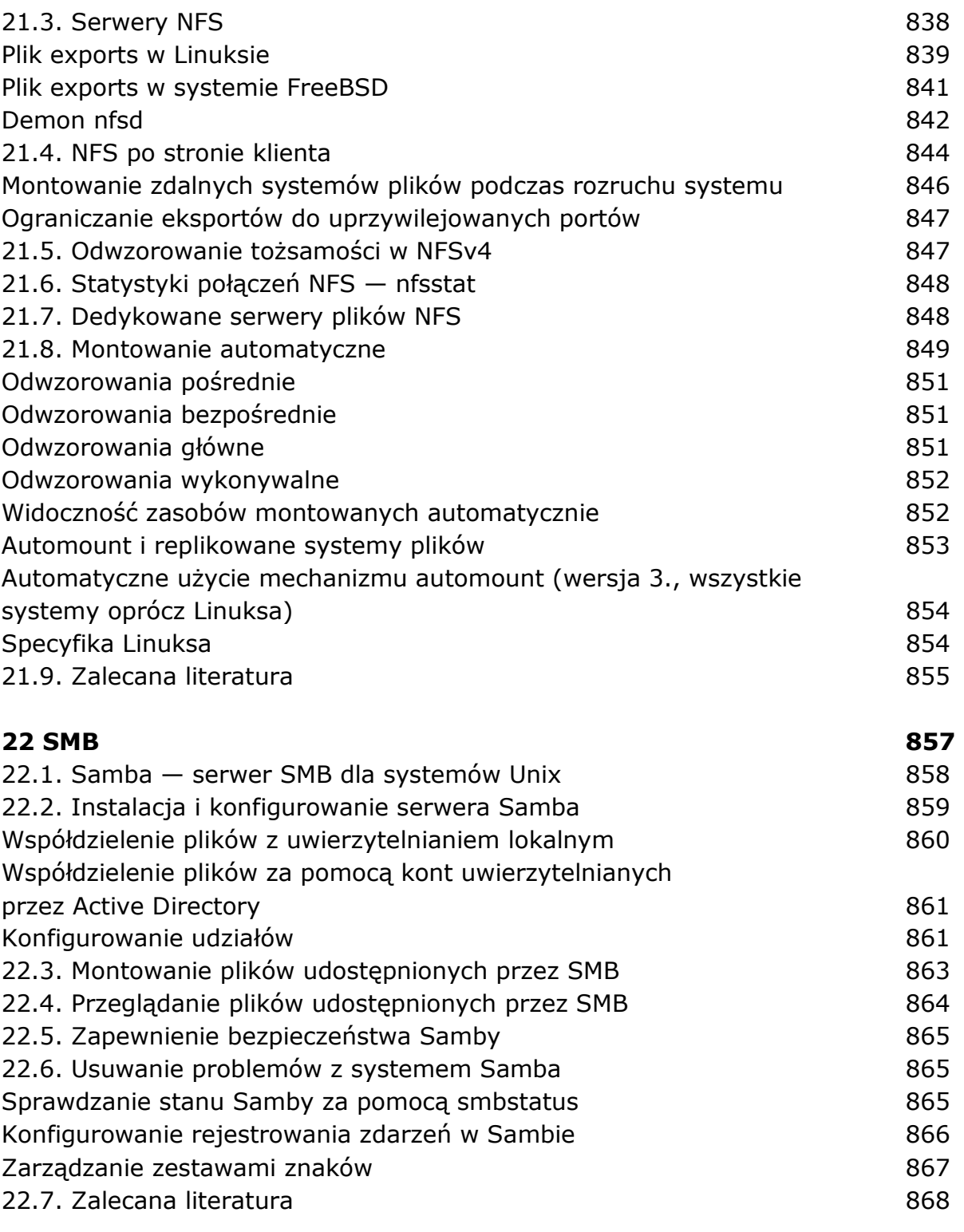

## **IV. OPERACJE**

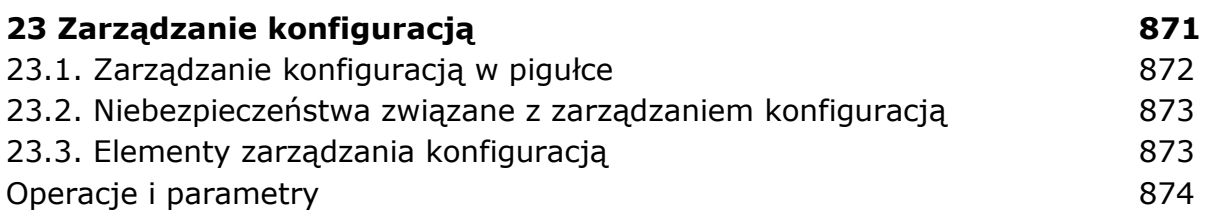

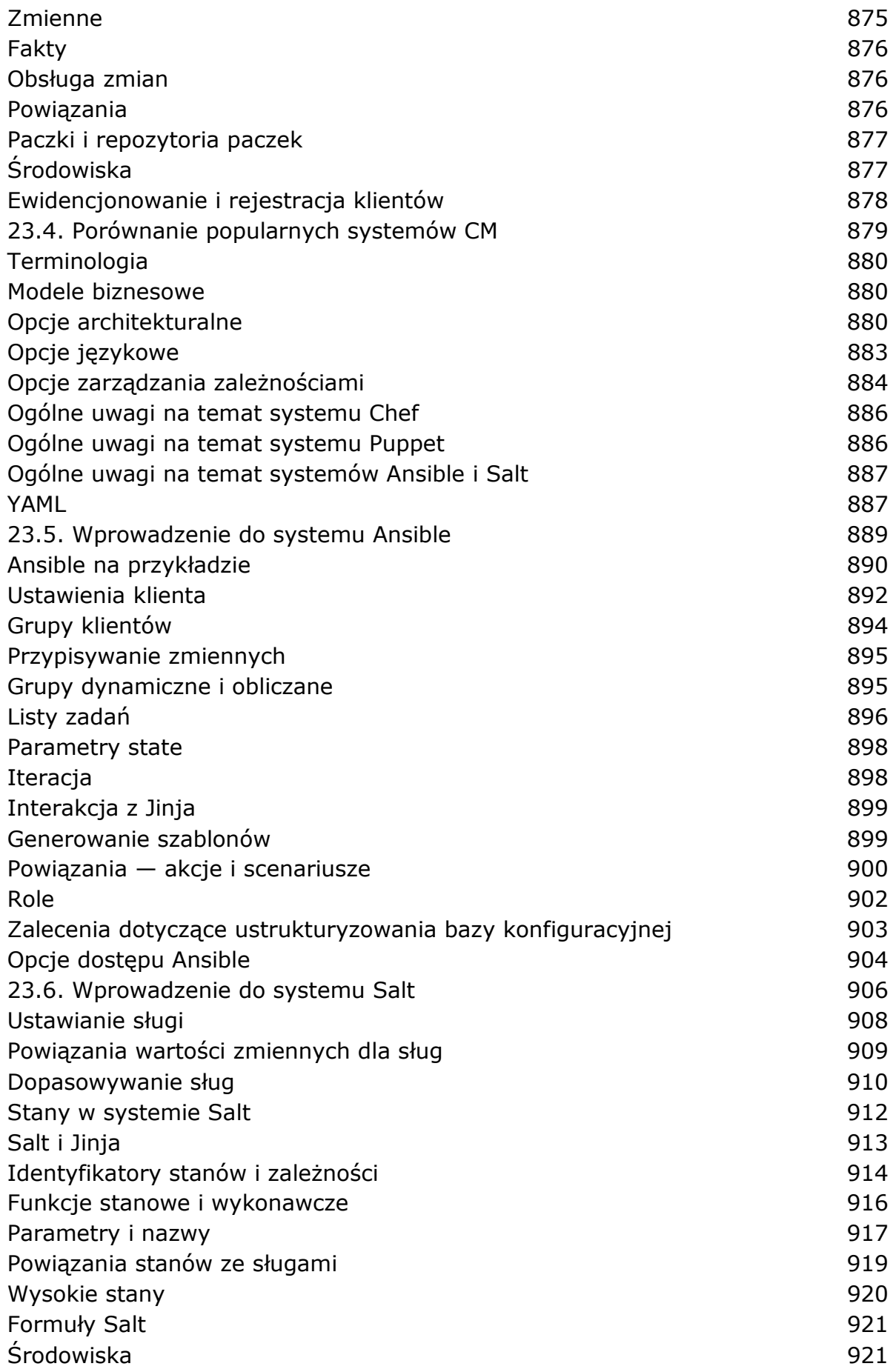

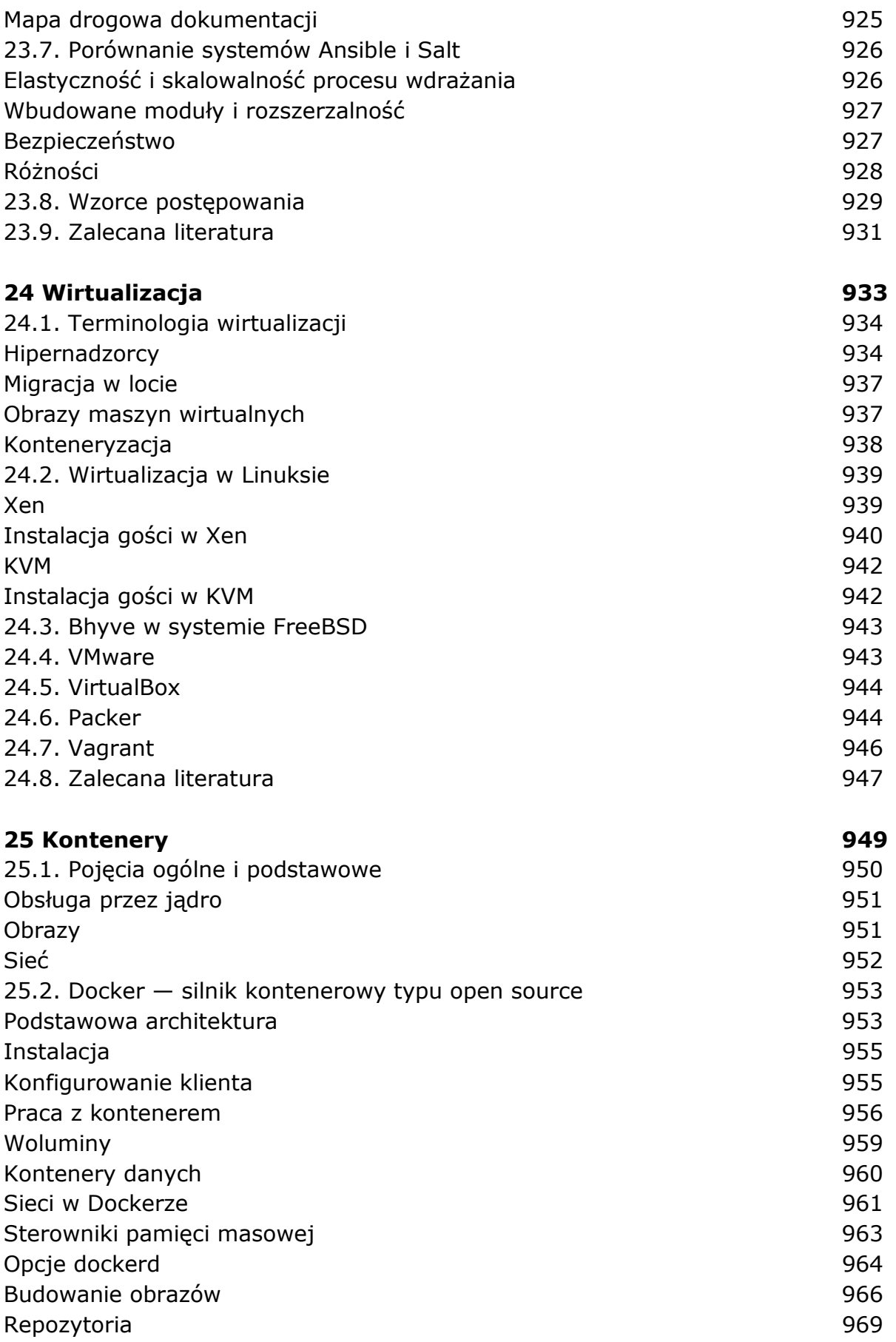

25.3. Kontenery w praktyce 1999 and 1999 and 1999 and 1991

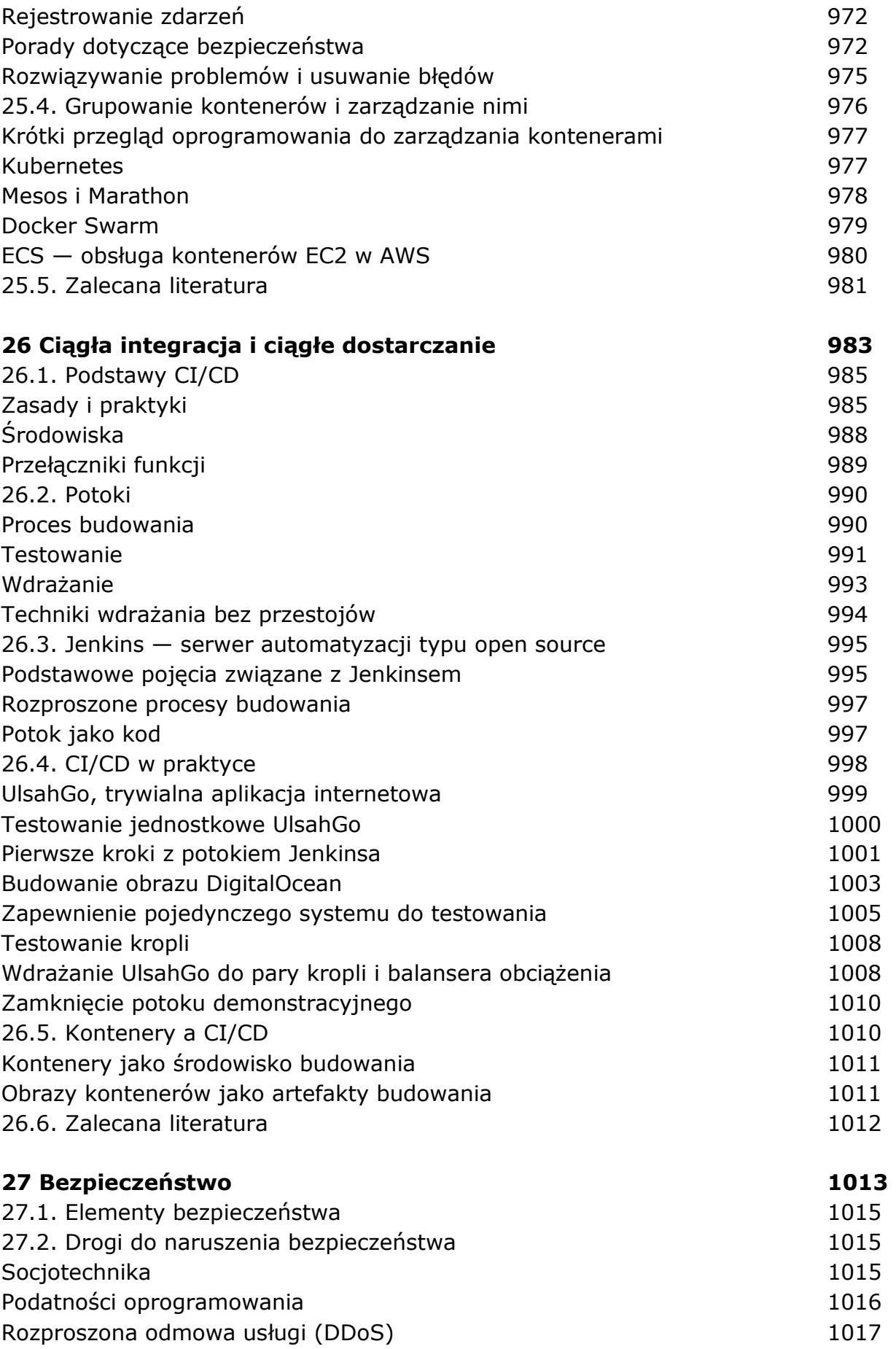

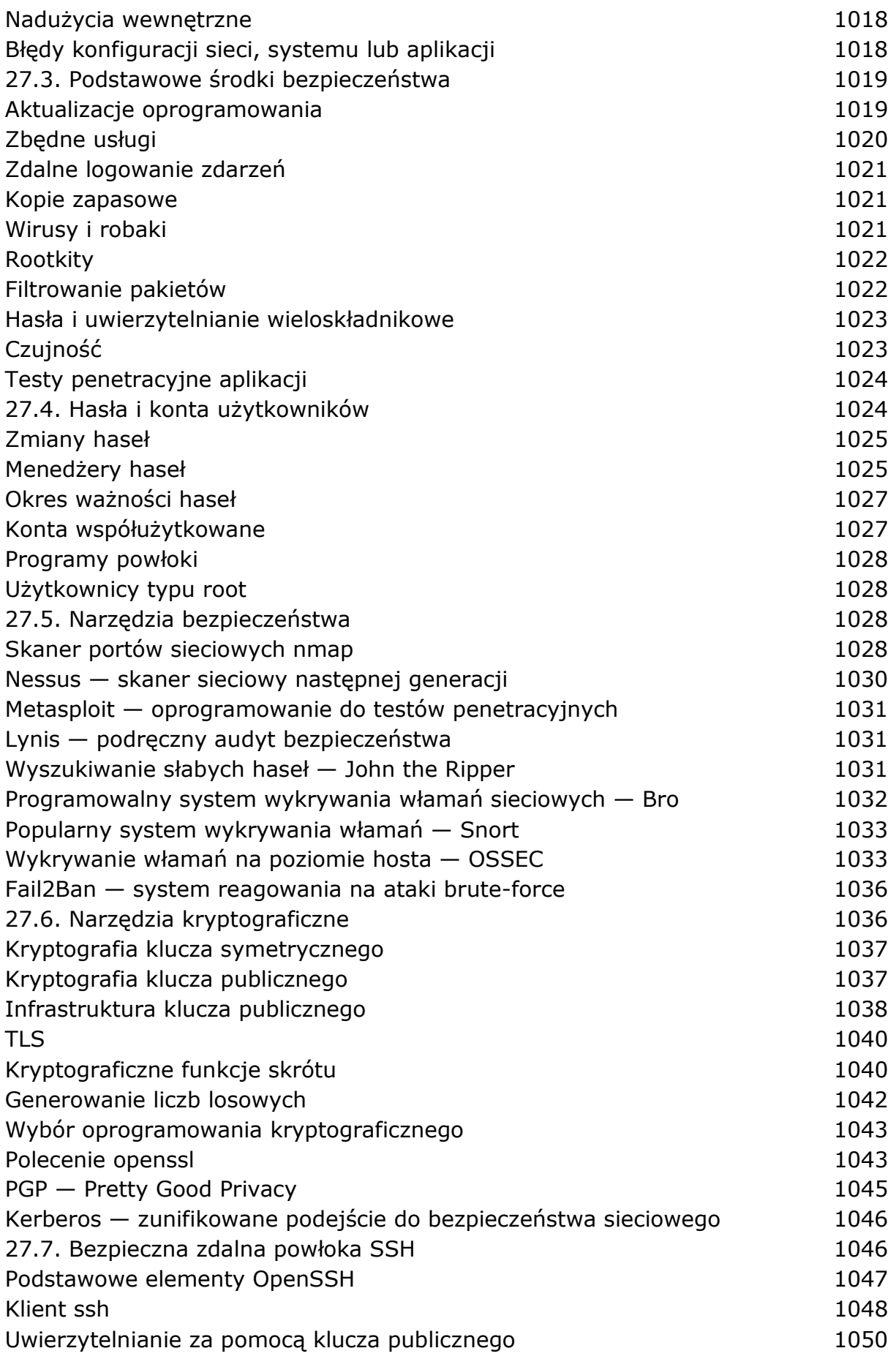

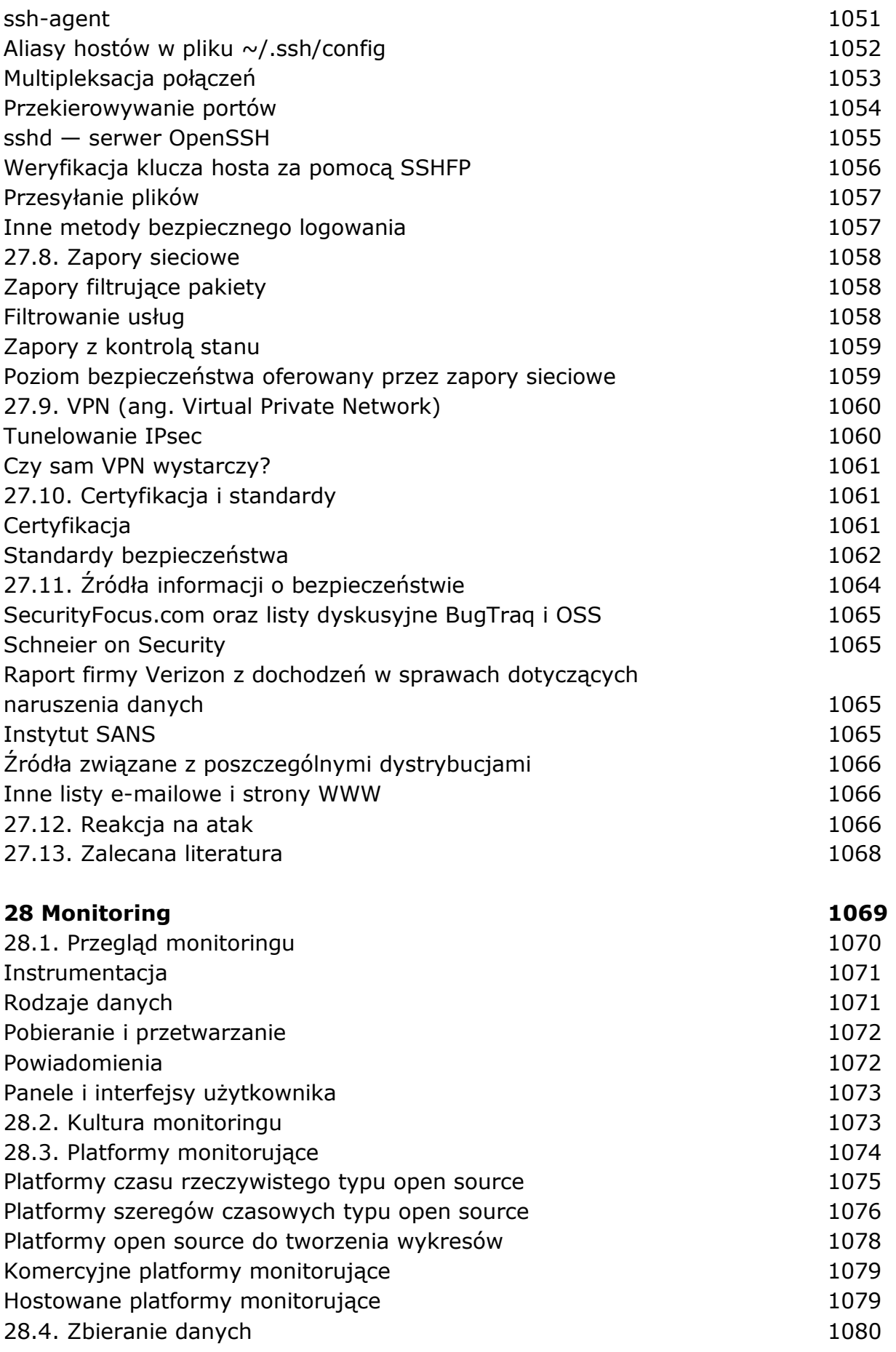

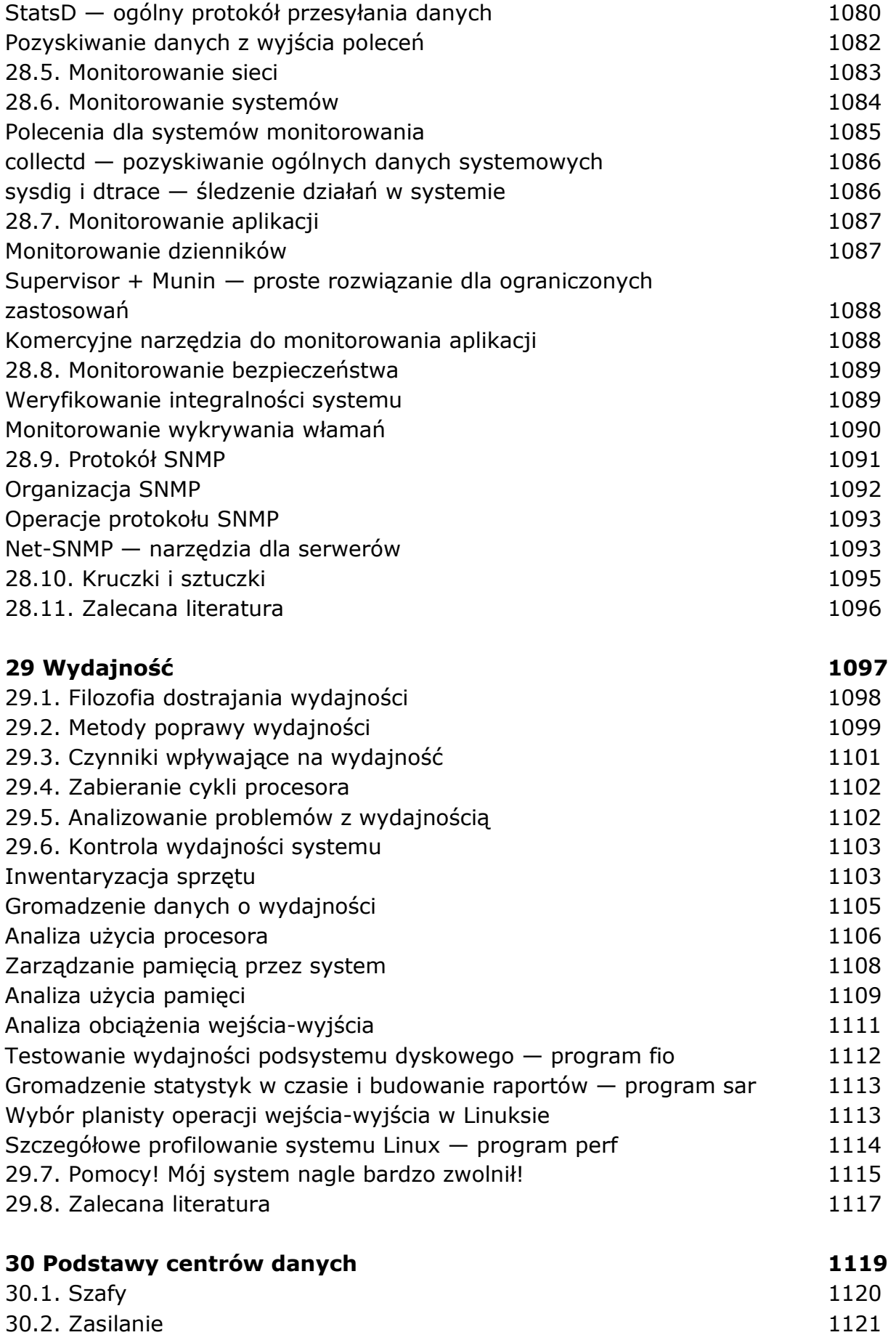

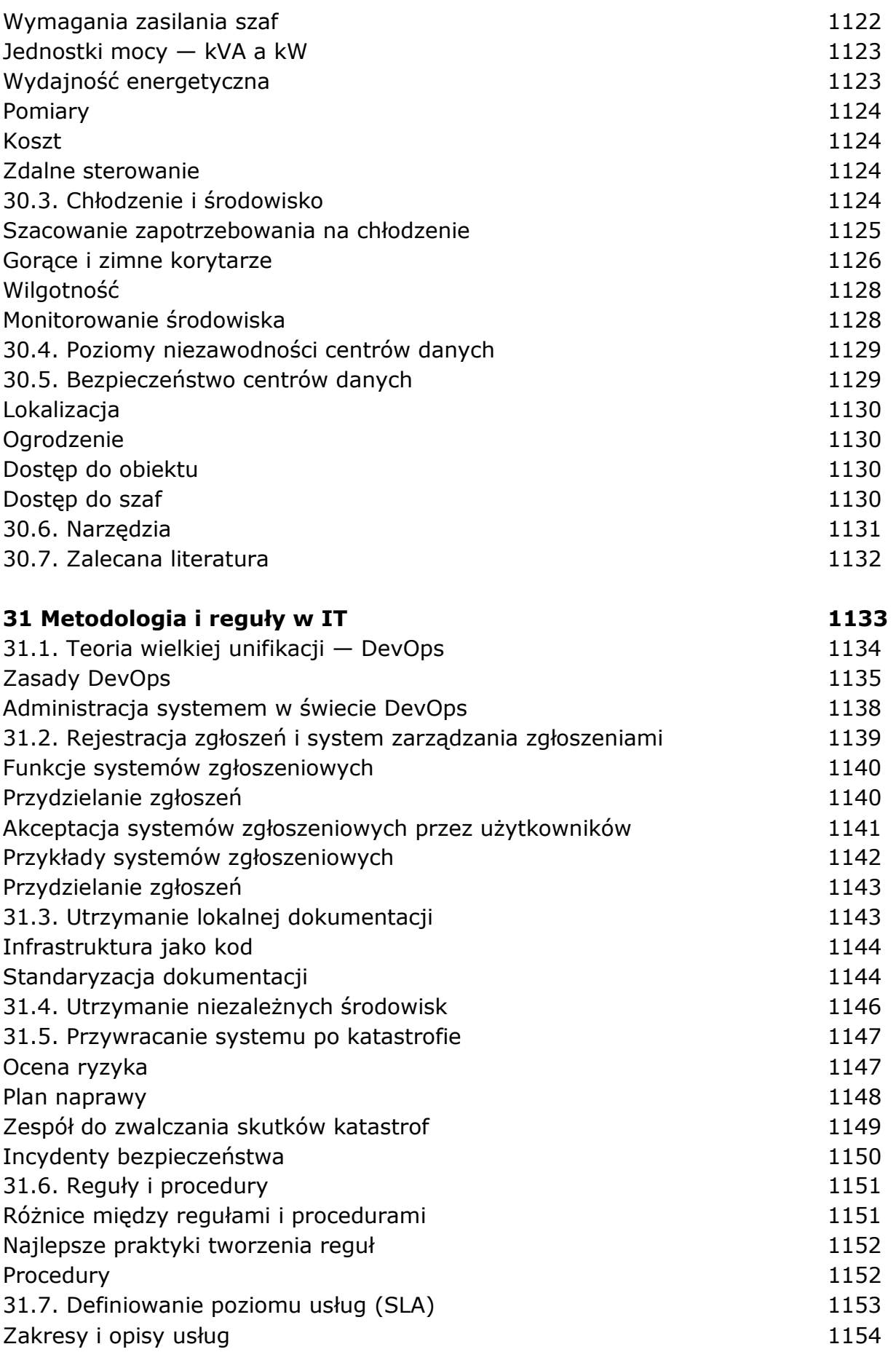

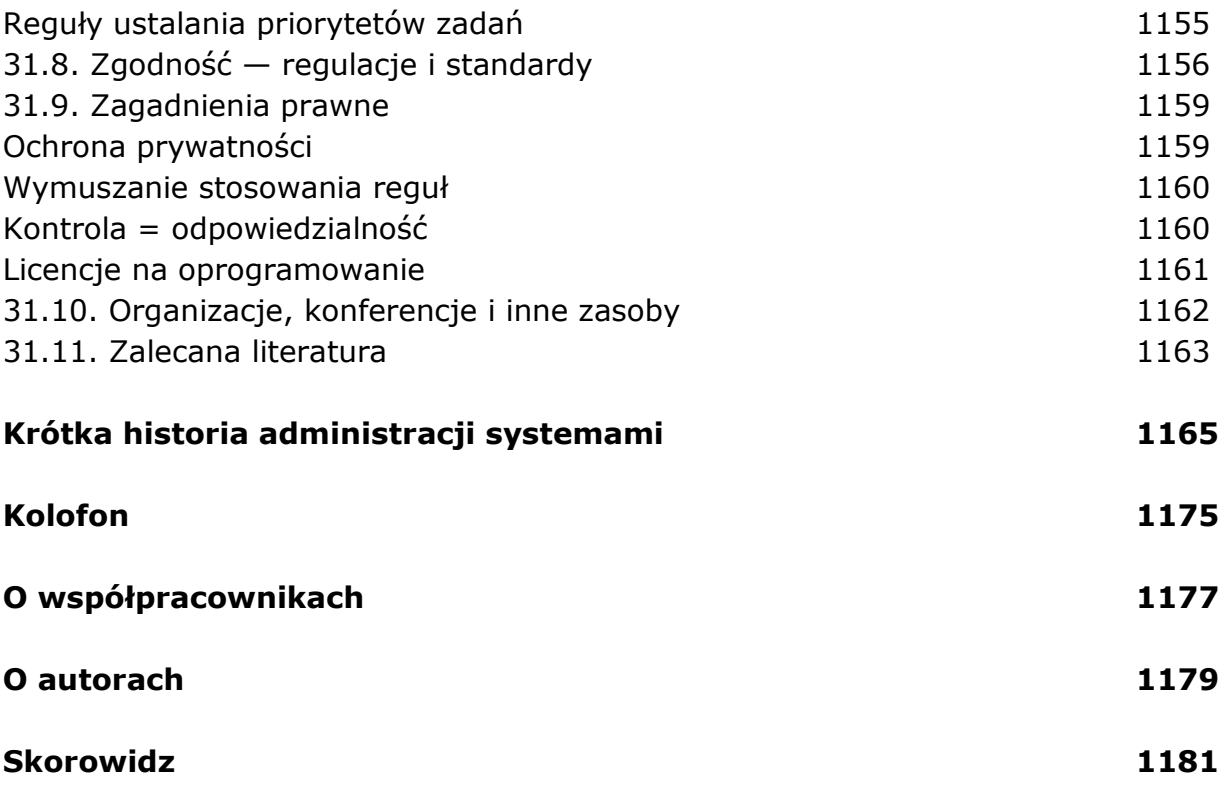

oprac. BPK